#### <span id="page-0-0"></span>Les Systèmes de Fonctions Itérées

Olivier Sester

Université Paris Est-Marne la Vallée

17 janvier 2017

#### Présentation

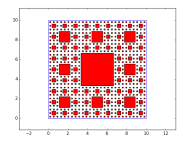

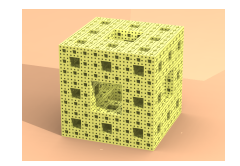

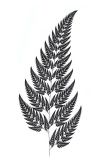

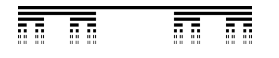

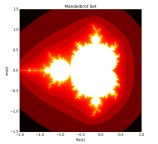

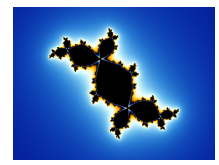

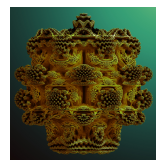

# Introduction

- **1** Ensembles Fractals
- <sup>2</sup> Là où vivent les Fractals
- <sup>3</sup> Systèmes de Fonctions Itérées
- **4** Dimension Fractale
- **5** Programmation

# Objets Fractals

Le concept a été introduit et popularisé dans les années 70, par Benoit Mandelbrot. Même s'il n'y a pas de définition universelle, on peut dire qu'il s'agit d'ensembles (compacts) de  $\mathbb{R},\, \mathbb{R}^2,\, \mathbb{R}^3...$  présentant une certaine auto-similarité : un même motif se répète à des échelles différentes et ceci une infinité de fois.

Ces ensembles étaient apparus dès la fin du XIX, mais c'est l'introduction des outils informatiques et l'arrivée des premières images numériques qui a relancé la théorie mathématique de ces objets.

Le lien Mathématique-Informatique fonctionne dans les 2 sens :

- Les questions mathématiques donnent lieu à des algorithmes informatiques ;
- **Inversement les nouvelles images ont permis de formuler des** conjectures et parfois de les résoudre.

Les Ensembles Fractals sont des objets mathématiques abstraits mais, en fait, ils ont des applications pratiques dans de très nombreux domaines des sciences.

**1** Biologie : des structures des plantes, bactéries, feuilles, branches d'arbres

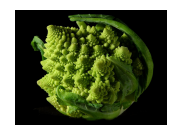

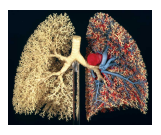

- 2 Médecine : structure des poumons, intestins,..
- **3** Physique : Mouvement brownien
- 4 Sciences de l'ingénieur : antennes pour les téléphones portables :

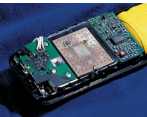

On va se limiter dans cet atelier aux fractales du plan obtenues par des Systèmes de Fonctions Itérées (IFS en anglais !).

Soit  $f:\mathbb{R}^2\to\mathbb{R}^2$ , une fonction continue. Un sous-ensemble A de  $\mathbb{R}^2$  est dit invariant si  $f(A) = A$ .

Un Ensemble Fractal sera donc une partie compacte de  $\mathbb{R}^2$  (i.e. fermée et bornée) entièrement déterminée par la donnée d'une ou plusieurs fonctions  $f$ 

On note  $\mathcal{H}(\mathbb{R}^2)$  l'ensembles des parties compactes de  $\mathbb{R}^2$ .

# Théorie 2

 $\mathbb{R}^2$  est muni de la distance euclidienne, si  $\textcolor{black}{x} = (\textcolor{black}{x}_1,\textcolor{black}{x}_2)$  et  $\textcolor{black}{y} = (\textcolor{black}{y}_1,\textcolor{black}{y}_2)$  sont deux points de  $\mathbb{R}^2$ 

$$
d(x,y) = |x-y| = \sqrt{(x_1 - y_1)^2 + (x_2 - y_2)^2}.
$$

 $\mathcal{H}(\mathbb{R}^2)$  est également muni d'une distance  $d_H$  : c'est la distance de Haussdorff entre deux parties (compactes) de  $\mathbb{R}^2$ . Si  $A, B \in \mathcal{H}(\mathbb{R}^2)$ , on commence par considérer pour un  $x \in A$  fixé :

$$
d(x, B) = \min\{|x - y|; y \in B\},\
$$

ce qui nous permet de noter  $\Delta(A, B) = \max\{d(x, B) : x \in A\}$ . Enfin la distance de  $A$  à  $B$  :

$$
d_H(A, B) = \max\{\Delta(A, B), \Delta(B, A)\}\
$$

# Le Théorème du point fixe

#### Théorème (point fixe)

Si F :  $E \rightarrow E$  est une application contractante alors F admet un unique point fixe  $\ell \in E : F(\ell) = \ell$ . De plus, les suites récurrentes associées à F

$$
u_{n+1}=F(u_n)
$$

converge géométriquement vers  $\ell$ , pour toute donnée initiale un  $\in E$ .

Dans cet énoncé l'espace E doit être muni d'une distance d :

- contractant : il existe  $0 \le k < 1$  tel que  $d(F(x), F(y)) \le kd(x, y)$
- E doit avoir la propriété d'être complet pour la distance.

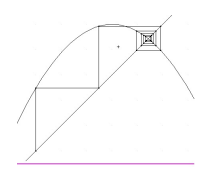

Proposition : L'espace  $\mathcal{H}(\mathbb{R}^2)$  muni de  $d_H$  est un espace complet.

L'idée principale des IFS est d'appliquer le théorème du point fixe dans l'espace  $(\mathcal{H}(\mathbb{R}^2),d_H)$  pour des applications bien choisies.

#### Théorème

Une transformation du plan est une similitude directe si son écriture complexe est de la forme  $f(z) = az + b$  avec  $a \in \mathbb{C}^*$  et  $b \in \mathbb{C}$  fixés.

Si l'on identifie  $\mathbb C$  et  $\mathbb R^2$ , on peut écrire

$$
f\begin{pmatrix} x \\ y \end{pmatrix} = \underbrace{\begin{pmatrix} r\cos(\theta) & -r\sin(\theta) \\ r\sin(\theta) & r\cos(\theta) \end{pmatrix}}_{A} \begin{pmatrix} x \\ y \end{pmatrix} + \begin{pmatrix} b_1 \\ b_2 \end{pmatrix}
$$

Notons  $a = re^{i\theta}$ ,  $f(z) = az + b$  est une similitude contractante si et seulement si  $r < 1$ . En effet, en complexe :

$$
|f(z_1)-f(z_2)|=|re^{i\theta}||z_1-z_2|=r|z_1-z_2|
$$

Cela revient à dire que le déterminant de la matrice  $A$  est  $< 1$ .

# Systèmes de Fonctions Itérées

On va considérer  $N$  similitudes  $w_1,\ldots,w_N:\mathbb{R}^2\to\mathbb{R}^2$  chacune étant supposées contractantes d'un facteur  $\lambda_i$  mais bien souvent tous les  $\lambda_i$ seront en fait égaux entre eux.

On peut alors définir une application :

$$
W: \mathcal{H}(\mathbb{R}^2) \longrightarrow \mathcal{H}(\mathbb{R}^2)
$$

$$
W(A) = \bigcup_{i=1}^N w_i(A).
$$

W est une application contractante de  $(\mathcal{H}(\mathbb{R}^2), d_H)$  c'est à dire

$$
d_H(W(A), W(B)) \leq \lambda d_H(A, B)
$$

où  $\lambda = \max(\lambda_1, \ldots, \lambda_N)$ 

Le Théorème du point fixe s'applique donc à  $W$  sur l'ensemble  $\mathcal{H}(\mathbb{R}^2).$ Par conséquent, il existe un unique compact K de  $\mathbb{R}^2$  tel que  $W(K) = K$ . De plus, pour toute donnée initiale  $A\in \mathcal{H}(\mathbb{R}^2)$ , la suite récurrente

$$
W^n(A) \longrightarrow K \text{ quand } n \to +\infty
$$

K est appelé l'attracteur de l'IFS.

Le fait que pour chaque similitude  $w_i(K) \subset K$  et va donner lieu à l'autosimilarité de l'attracteur K.

# Sierpinsky

Si l'on choisit

$$
w_1(z) = \frac{1}{2}z, w_2(z) = \frac{1}{2}z + \frac{1}{2}, w_3(z) = \frac{1}{2}z + \frac{1}{4} + i\frac{\sqrt{3}}{4}
$$

On obtient comme point fixe le triangle de Sierpinsky :

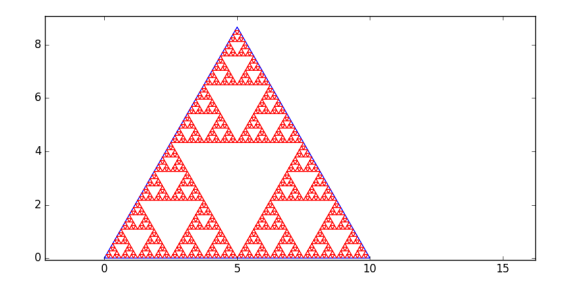

Figure 1 – Le triangle de Sierpinsky

# Le Flocon

Si l'on choisit

$$
w_1(z) = \frac{1}{3}z, \quad w_2(z) = \frac{1}{3}z + \frac{2}{3}
$$
  

$$
w_3 = \frac{1}{3}e^{i\pi/3}z + \frac{1}{3}, \quad w_4(z) = \frac{1}{3}e^{2i\pi/3}z + \frac{2}{3}
$$

On obtient comme point fixe la courbe de Von Koch :

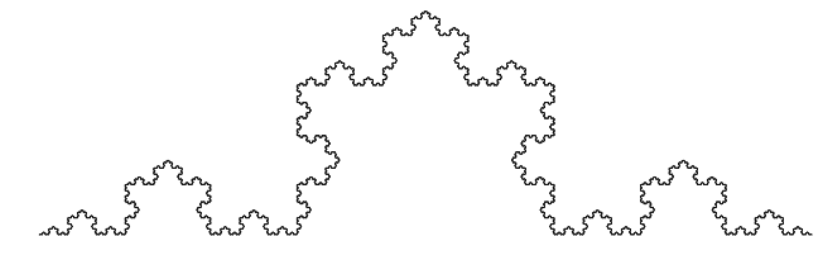

Figure 2 – Courbe de Von Koch

#### La Fougère

Si l'on choisit 4 contractions  $w_i$ ,  $i = 1, 2, 3, 4$  associées aux matrices  $A_i$  et au vecteur  $V_i$  où

$$
A_1 = \begin{pmatrix} 0 & 0 \\ 0 & 0, 16 \end{pmatrix} V_1 = \begin{pmatrix} 0 \\ 0 \end{pmatrix}
$$
  
\n
$$
A_2 = \begin{pmatrix} 0, 85 & 0, 04 \\ -0, 04 & 0, 85 \end{pmatrix} V_2 = \begin{pmatrix} 0 \\ 1, 6 \end{pmatrix}
$$
  
\n
$$
A_3 = \begin{pmatrix} 0, 2 & -0, 26 \\ 0, 23 & 0, 22 \end{pmatrix} V_3 = \begin{pmatrix} 0 \\ 1, 6 \end{pmatrix}
$$
  
\n
$$
A_4 = \begin{pmatrix} -0, 15 & 0, 28 \\ 0, 26 & 0, 24 \end{pmatrix} V_4 = \begin{pmatrix} 0 \\ 0, 44 \end{pmatrix}
$$

On obtient comme attracteur un ensemble qui ressemble à :

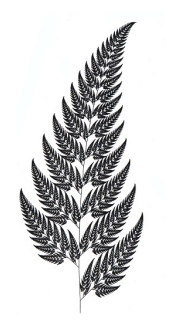

#### Figure 3 – La fougère de Barnsley

#### Autres exemples

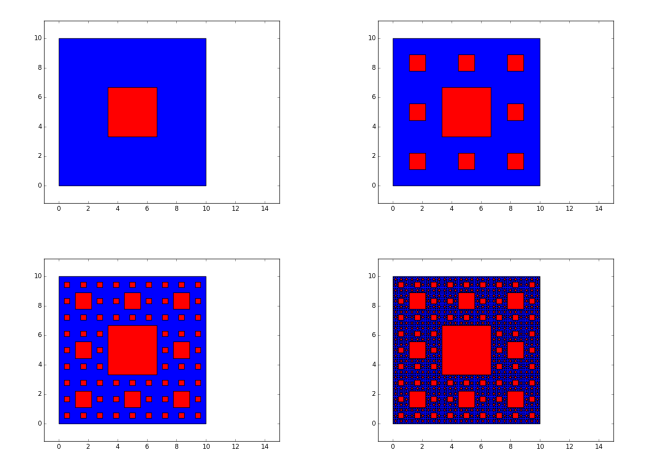

Figure 4 – Le tapis de Sierpinsky

Idée intuitive

- **1** Un segment de dimension 1
- <sup>2</sup> Un carré est de dimension 2
- <sup>3</sup> Un cube est de dimension 3
- 4 Les ensembles fractals seront de dimension non entière.

Définition : Si  $K \subset \mathbb{R}^2$  on note  $\mathcal{N}(\frac{1}{2^n})$  $\frac{1}{2^n}$ ) le nombre (minimal) de carrés de coté  $\frac{1}{2^n}$  nécessaires pour recouvrir K.

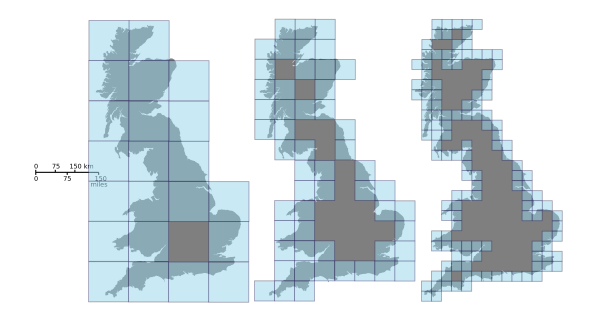

Figure 5 – Source Wikipedia

La dimension de boîte, (ou de Hausdorff, ou fractale) de  $K$  est

$$
dim_{H}(K)=\lim_{n\to+\infty}\frac{\ln(N(\frac{1}{2^n}))}{\ln(2^n)}.
$$

#### Calcul des dimensions

Pour les ensembles Fractals obtenus par IFS, le calcul de la dimension s'avère assez simple.

Si K est obtenu par N similitudes  $w_1, w_2, \ldots, w_N$  de rapport respectif  $\lambda_i,$ la dimension de Hausdorff de  $K$  est l'unique réel  $d$  tel que

$$
\lambda_1^d + \lambda_2^d + \ldots + \lambda_N^d = 1.
$$

Le cas important où tous les  $\lambda_i$  sont égaux à  $\lambda$  conduit à

$$
N\cdot \lambda^d=1.
$$

et par conséquent :

$$
dim_H(K) = \frac{ln(N)}{-ln(\lambda)}
$$

# Calcul des dimensions

- Triangle de Spierpinsky a pour dimension de Hausdorff :  $\frac{\ln(3)}{\ln(2)}$  :
- La courbe de Von Koch a pour dimension :  $\frac{2 \ln(2)}{\ln(3)}$

Le tapis a pour dimension :  $\frac{3 \ln(2)}{\ln(3)}$ 

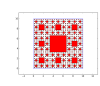

La construction de l'attracteur K fournit un algorithme très simple pour dessiner K. En effet, comme

$$
\lim_{n\to+\infty}W^n(A)=K \text{ pour tout } A\subset\mathbb{R}^2
$$

Il suffit par exemple de prendre A un point et d'afficher tous les  $W<sup>n</sup>(A)$ pour n assez grand. Si on peut s'assurer que A est en fait déjà un sous-ensemble de  $K$  alors il suffit d'afficher la suite  $W^n(A)$  pour tout  $n$ . Si notre IFS est donné par 3 similitudes contractantes  $w_1, w_2, w_3$ :

$$
W(A) = w_1(A) \cup w_2(A) \cup w_3(A)
$$

$$
W^{2}(A) = w_{1}w_{1}(A) \cup w_{1}w_{2}(A) \cup w_{1}w_{3}(A)
$$
  

$$
\cup w_{2}w_{1}(A) \cup w_{2}w_{2}(A) \cup w_{2}w_{3}(A)
$$
  

$$
\cup w_{3}w_{1}(A) \cup w_{3}w_{2}(A) \cup w_{3}w_{3}(A)
$$

$$
W^{3}(A) = w_{1}w_{1}w_{1}(A) \cup w_{1}w_{1}w_{2}(A) \cup w_{1}w_{1}w_{3}(A) \dots \cup w_{3}w_{3}w_{1}(A) \cup w_{3}w_{3}w_{2}(A) \cup w_{3}w_{3}w_{3}(A).
$$

$$
W^{n}(A) = \bigcup_{\{i_1; i_2; \dots; i_n\} \in \{1; 2; 3\}^n} w_{i_1} w_{i_2} \dots w_{i_n}(A)
$$

En pratique, on se donne un point ou un ensemble de départ et on affiche pour un certain *n*, toutes les images  $w_{i_1}w_{i_2}.....w_{i_n}(A)$ .

$$
\lim_{n\to+\infty}W^n(A)=K.
$$

Exemple en Python...

```
1 from math import ∗
 import numpy as np
<sup>3</sup> import matplotlib pyplot as plt
5 def triangle (T, pos):
      x = np.array ([pos [0], pos[0]+T, pos[0]+T*cos(pi/3), pos [0]])
\gamma = \gamma = \eta. array ([pos [1], pos [1], pos[1]–T\astsin(pi/3), pos [1]])
      plt. plot(x, y, color = red)9
 def f1(x,y):
11 return(1/2*x, 1/2*y)def f2(x,y):
13 return(1/2∗x+ tailleinitiale /2, 1/2∗y)
 def f3(x,y):
15 return(1/2∗x+( tailleinitiale /2)∗cos(pi/3), 1/2∗y+( tailleinitiale
```

```
_1 def iteration (i, T, pos):
          if (i>6):
3 return ()
          else :
5 triangle (T, pos)
                   iteration (i+1,T/2, f1(pos[0], pos[1]))\frac{1}{7} iteration (i+1,T/2, f2(pos[0], pos[1]))iteration (i+1,T/2, f3(pos[0], pos[1]))9
   tailleinitiale =100;
\mathfrak{u}_1 T= tailleinitiale \coloniteration (1,T/2, [(T/2)∗cos(pi/3),(T/2)∗sin(pi /3)])
13 plt .show()
```
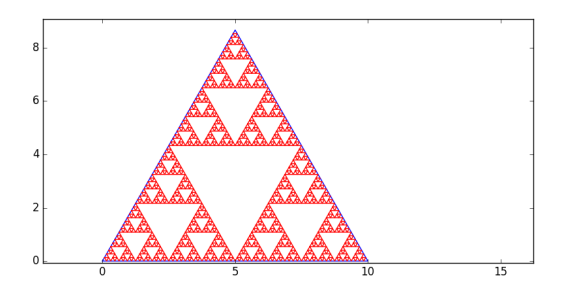

Une autre possibilité, qui fonctionne, consiste non pas à calculer toutes les compositions  $w_n = w_{i_1}w_{i_2}.....w_{i_n}(A)$  mais de construire aléatoirement une suite  $w_n$ 

- Initialisation :  $A = \{x_0\}$ ,  $w = w_1$ .
- Tant que  $n \leq M$ axIter
- tirer au hasard l'indice  $i_k \in \{1, 2, 3\}$
- remplacer A par  $w_i w(A)$
- **a** afficher A.

On peut choisir les  $i_k$  avec equi-probabilité dans  $\{1, 2, 3\}$  ou avec des probabilités  $p_1, p_2, p_3$  bien choisies.

# <span id="page-29-0"></span>Fougère aléatoire

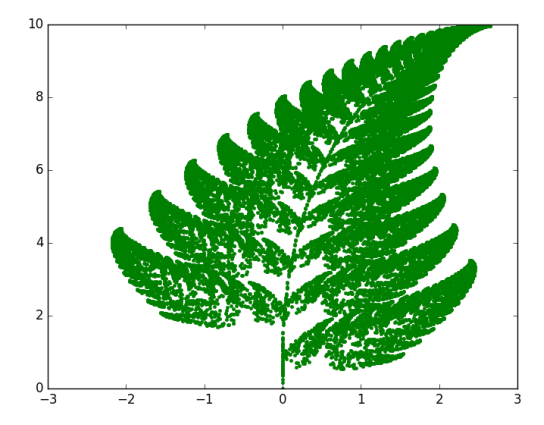